# Dynamical DMRG

24 2 22

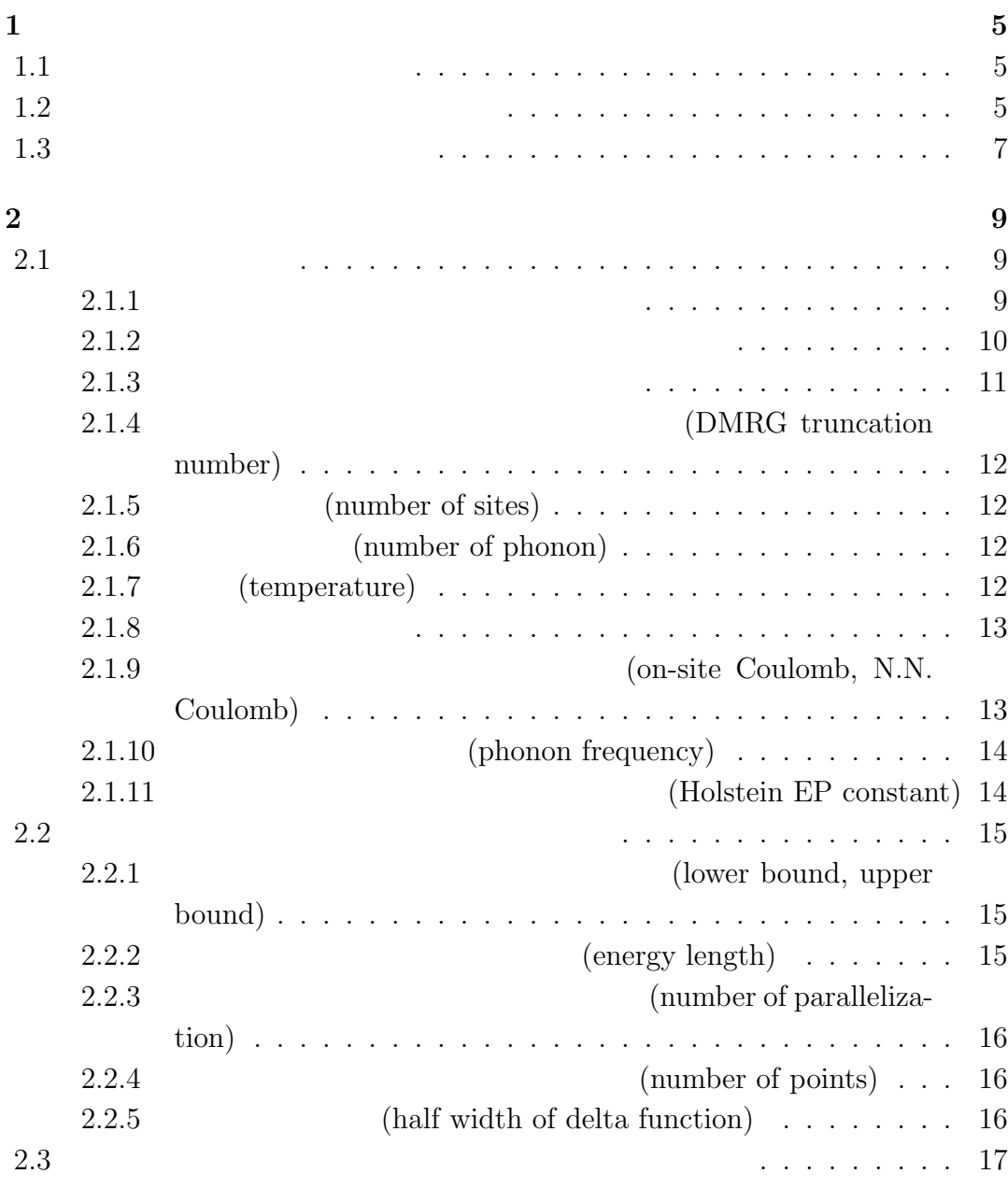

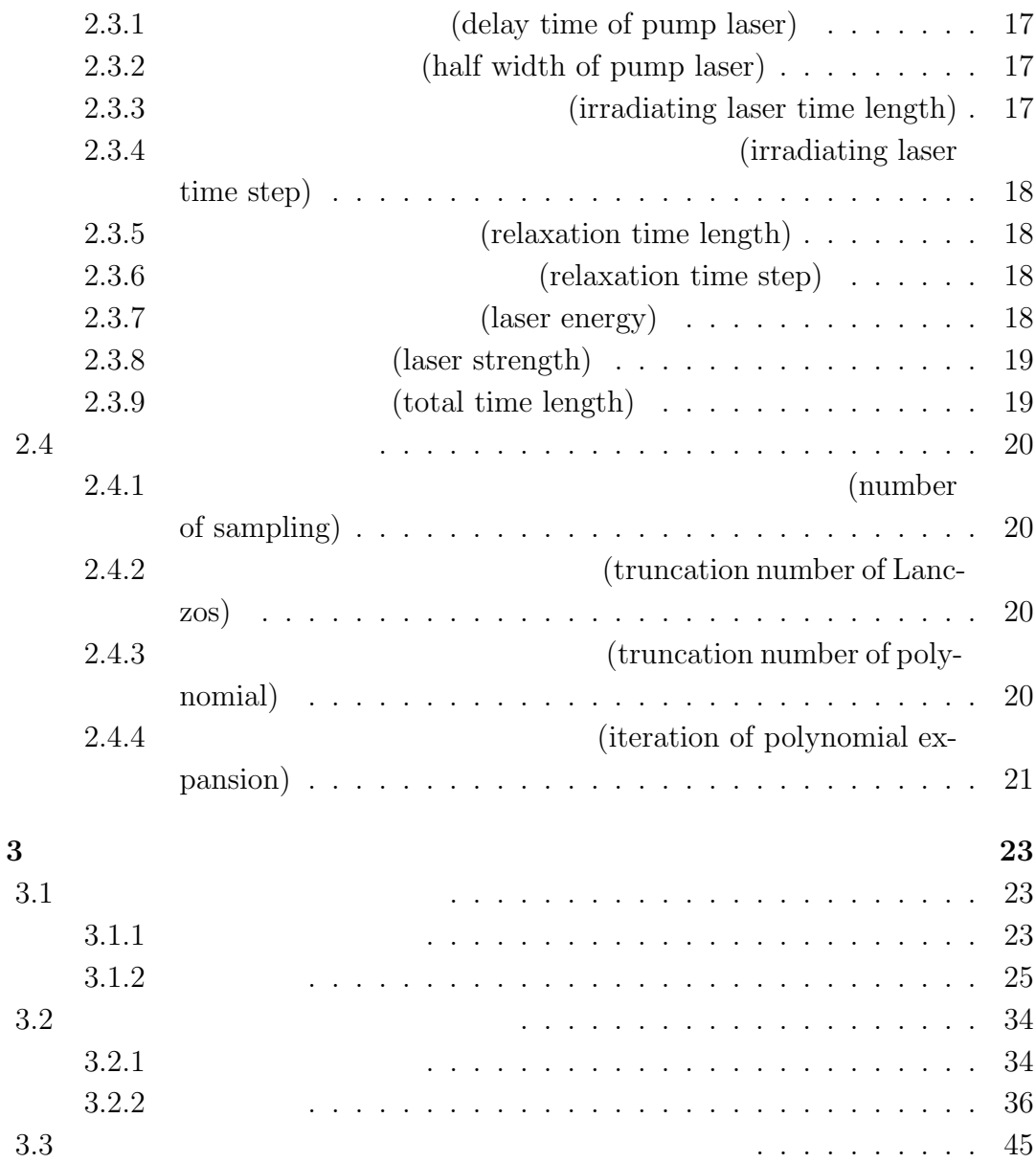

4

**1**章 利用方法

(Dynamical DMRG) (DDMRG) Portal site for Application software Library (PAL) (DDMRG) PAL

Portal site for

(parameters.txt)

**1.1**  $\blacksquare$ 

Dynamical DMRG

Application software Library (PAL) Dynamical DMRG

MPI LAPACK BLAS (DDMRG)

**1.2**  $\blacksquare$ 

parameters.txt

DDMRG -m

 $($ ../DDMRG -m) parameters.txt

5

6

(parameters.txt)

# Choose DMRG calculation [*∗*] Dynamical DMRG [] Time dependent DMRG [] Static DMRG # Choose DMRG algorism [*∗*] infinite  $[$ ] infinite + finite [] finite

(number of sweep)  $= 0$ 

[] Taking backup

# Dynamical DMRG parameters # DMRG parameters  $(DMRG$  truncation number) = 100

 $#$  system (number of sites)  $= 12$ (number of phonon)  $= 1$  $(temperature) = 0.0$ 

 $#$  Hamiltonian [] electron system only  $#$  extended Hubbard model  $($ on-site Coulomb $) = 10.0$  $(N.N. Coulomb) = 2.0$ 

 $#$  phonon (phonon frequency)=0.0

# Holstein type EP interaction  $(Holstein EP constant) = 0.0$ 

# Peierls type EP interaction  $(Peierls EP constant) = 0.0$ 

# parameters for energy range  $(lower bound) = 6.0$  $(upper bound) = 9.0$  $(energy length) = 3.0$ (number of parallelization)  $= 1$ (number of points)  $= 31$ 

 $#$  other parameters (half width of delta function)  $= 0.5$  $!$ (initialize) = 1  $(number of sampling) = 1$  $(t$ runcation number of Lanczos $) = 500$  $(t$ runcation number of polynomial $) = 1000$ (iteration of polynomial expansion)  $= 1$ 

# parameters for time dependent DDMRG  $(delay time of pump laser) = 5$ (half width of pump laser)  $= 2$ !(irradiating laser time length)  $= 13$  $(irradiating laser time step) = 0.1$  $!(\text{relaxation time length}) = 100$  $(\text{relaxation time step}) = 1$ 

 $(\text{parameters.txt})$ 

 ${\rm (param-}$ 

# **1.3**  $\blacksquare$

eters.txt)

8

 $"\#" \qquad "c"$  $\mathbf{m}$ 

 $\overline{1}$ 

**2**章 計算パラメータ

この節では、前章で取り上げたパラメータの設定ファイル (parameters.txt) のテ

# **2.1**

**2.1.1** 

 $\#$  Choose DMRG calculation [*∗*] Dynamical DMRG [] Time dependent DMRG [] Static DMRG

Dynamical DMRG Time dependent DMRG

Static DMRG

法を示しています。これらの選択肢に対して「*∗*」を付けた選択肢が指定されるこ

 $\#$  Choose DMRG calculation [] Dynamical DMRG [*∗*] Time dependent DMRG

 $10 \hspace{2.5cm} 2$ 

[] Static DMRG

**2.1.2**  $\blacksquare$ 

 $(parameters.txt)$ 

 $\#$  Choose DMRG algorism [*∗*] infinite  $[]$  infinite + finite [] finite

infinite that the finite that the finite that  $\frac{1}{2}$ 

infinite  $+$  finite

限系のアルゴリズムを実行することを示しています。上の例では、infinite が「*∗*

 $\#$  Choose DMRG algorism [] infinite [*∗*] infinite + finite [] finite

(number of sweep)

 $(number of sweep) = 1$ 

 $(1$ 

 $\lim \begin{array}{c} \text{finite} \end{array}$ 

 $\begin{array}{lll} \text{BACKUP}+ & \text{BLOCK}+ \end{array}$ 

 $#$  Choose DMRG algorism [] infinite [*∗*] infinite + finite [] finite

 $(number of sweep) = 0$ 

# $2.1.3$

taking backup

[*∗*] taking backup

 $IO$ 

# $12 \hspace{2.5cm} 2$ **2.1.4 COMRG truncation number)**

 $(DMRG)$ 

truncation number)

# **2.1.5** (number of sites)  $($

(DMRG truncation number)

**2.1.6** (number of phonon)

(number of phonon)

# **2.1.7** (temperature)

 $($  $)$ hopping  $\overline{0}$ 

(DMRG truncation number)

 $2.1.8$ 

[*∗*] electron system only

# **Coulomb)**

# **2.1.9** (on-site Coulomb, N.N.

$$
\hat{H} = -t \sum_{i,\sigma} (c_{i,\sigma}^{\dagger} c_{i,\sigma} + H.c.) + U \sum_{i} (n_{i,\uparrow} - \frac{1}{2}) (n_{i,\downarrow} - \frac{1}{2}) \n+ V \sum_{i} (n_i - 1) (n_{i+1} - 1) \nt
$$

(*U* half filling

があります。まず、同一サイトの電子間のクーロン斥力 *U* は、

りの電子数を引いています。また、*V* の項は最近接サイト間の電子間クーロン斥 open boundary condition DMRG

 $1$ 

一サイトの電子間のクーロン斥力 *U* と、最近接サイトの電子間のクーロン斥力 *V*

 $($ on-site Coulomb $) = 10.0$ 

 $U = 10t$ 

 $(N.N. Coulomb) = 2.0$ 

 $V = 2t$ 

# **2.1.10** (phonon frequency)

 $\hat{H}_{ph} = \omega_0 \sum$ *i*  $b_{i+1/2}$ <sup>*b*</sup> $i+1/2$  $\omega_0$  **b**  $i_{i+1/2}$   $i$  $i+1$  $\omega_0$  (phonon frequency)

(phonon frequency)=0.1

 $\omega_0$  0.1*t* 

**2.1.11** (Holstein EP con-

### **stant)**

(Holstein EP constant)

$$
-g\sum_i (b_{i+1/2}^\dagger + b_{i+1/2})(n_i - n_{i+1})
$$

シュタイン型の電子-格子相互作用の大きさを与えます。本アプリでは、この項を、

(Holstein EP constant) =  $0.1$ 

 $g = 0.1t$ 

(Peierls EP constant)

$$
-t\alpha \sum_{i} (b_{i+1/2}^{\dagger} + b_{i+1/2}) (c_{i,\sigma}^{\dagger} c_{i,\sigma} + H.c.)
$$

(Peierls EP constant)  $= 0.1$ 

 $\alpha = 0.1t$ 

# **2.2** 動的密度行列繰り込み群法のパラメータ

**per bound)**

**2.2.1** (lower bound, up-

 $\text{(lower bound)} = 6.0$  $(upper bound) = 10.0$ 

 $6t \sim 10t$ 

**2.2.2** (energy length)

 $(energy length) = 0.1$ 

# $16$   $2$ **2.2.3** (number of paral**lelization)**

(number of parallelization)  $=$  4

**2.2.4** (number of points) (energy length)

(number of points)  $= 21$ 

 $21$ 

**2.2.5** (half width of delta function)

(half width of delta function)  $= 0.5$ 

 $1$  0.5t

# $2.3$

$$
-t\sum_{i,\sigma}(e^{iA(\tau)}c_{i,\sigma}^{\dagger}c_{i,\sigma} + H.c.)
$$

$$
A(\tau)
$$

$$
A(\tau) = A_0 e^{-(\tau-\tau_0)/(2\tau_d^2)} cos(\omega_{pump}(\tau-\tau_0))
$$

**2.3.1** (delay time of pump laser)  $\tau_0$ 

 $(delay time of pump laser) = 5$ 

は、この値を 5*τ* に設定します。

# **2.3.2** (half width of pump laser)

 $\tau_d$ 

 $(half width of pump laser) = 2$ 

 $2\tau$ 

**2.3.3** (irradiating laser time length)

 $(irradiating laser time length) = 13$ 

 $13\tau$ 

**2.3.4** (irradiating laser **time step)**

 $(irradiating laser time step) = 0.1$ 

 $0.1t-1$ 

**2.3.5** (relaxation time length)

 $(relaxation time length) = 100$ 

 $100\tau$ 

**2.3.6** (relaxation time step)

 $(irradiating laser time step) = 1$ 

は、この刻みを *τ* に設定します。

**2.3.7** (laser energy)

 $\omega_{pump}$ 

### 2.3.  $19$

 $\text{(laser energy)} = 7.0$ 

は、この刻みを 7*τ* に設定します。

# **2.3.8** (laser strength)

 $A_0$ 

 $(laser strength) = 2.0$ 

 $2\tau$ 

# **2.3.9** (total time length)

 $2.4$ 

**2.4.1** (num-

**ber of sampling)**

(number of sampling)  $= 10$ 

 $10$ 

(truncation number of Lanczos)

 $(t$ runcation number of Lanczos $) = 500$ 

**polynomial)**

 $500$ 

**2.4.3** (truncation number of

(truncation number of polynomial)

**2.4.2** (truncation number of

**Lanczos)**

(truncation number of polynomial)=1000

 $1000$ 

**2.4.4** (iteration of polynomial

# **expansion)**

(iteration of

polynomial expansion)

 $(iteration of polynomial expansion) = 10$ 

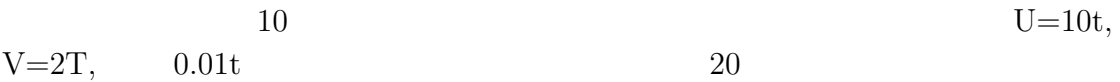

### $(DDMRG)$

# **3.1**  $\blacksquare$

 $( U=10t, V=2t, \text{ half filling})$  $6t$  9t

### **3.1.1**

 $\#$  Choose DMRG calculation [*∗*] Dynamical DMRG [] Time dependent DMRG [] Static DMRG  $\#$  Choose DMRG algorism [*∗*] infinite  $[$  infinite + finite [] finite

 $(number of sweep) = 0$ 

[] Taking backup

# Dynamical DMRG parameters

# DMRG parameters  $(DMRG$  truncation number) = 100

 $#$  system (number of sites)  $= 12$ (number of phonon)  $= 1$  $(temperature) = 0.0$ 

 $#$  Hamiltonian [] electron system only  $\#$  extended Hubbard model  $($ on-site Coulomb $) = 10.0$  $(N.N. Coulomb) = 2.0$ 

 $#$  phonon (phonon frequency)=0.0

# Holstein type EP interaction  $(Holstein EP constant) = 0.0$ 

# Peierls type EP interaction  $(Peierls EP constant) = 0.0$ 

 $#$  parameters for energy range  $(lower bound) = 6.0$  $(upper bound) = 9.0$  $(energy length) = 3.0$ (number of parallelization)  $= 1$ (number of points)  $= 31$ 

 $#$  other parameters (half width of delta function)  $= 0.5$  $!($ initialize $) = 1$ (number of sampling)  $= 1$  $(t$ runcation number of Lanczos $) = 500$  $(t$ runcation number of polynomial $) = 1000$ 

 $24$  3

 $(iteration of polynomial expansion) = 1$ 

# parameters for time dependent DDMRG  $(delay time of pump laser) = 5$  $(half width of pump laser) = 2$ !(irradiating laser time length)  $= 13$  $(irradiating laser time step) = 0.1$  $!(\text{relaxation time length}) = 100$  $(\text{relaxation time step}) = 1$ 

#### DDMRG 2

### **3.1.2**

number of vector parallelization: 4 matrix parallelization: 2 x 2  $Temp/t = 0.0000$  $U/t=10.000$  V/t= 2.000 omega/t= 0.000 gamma/t= 0.500  $g/t = 0.000$  g2/t= 0.000 alpha/t= 0.000  $mts= 100$ site=  $12$  pseudosite=  $12$  up=  $6$  down=  $6$  $nph=1$  $($ photon energy $)= 6.000t - 9.000t$ =================================== Renormalization of c  $\{i$ , sigma $\}$   $\{+\}$  and a  $\{i+1/2\}$   $\{+\}$  $superblock = 2(pseudo-sites) + 2(sites)$ : lattice=  $4(sites)$ electron number=  $4:$  up=  $2:$  down=  $2$ (superblock dimension)= 36 myid ene= 0 (elapsed time in "make  $\ldots$ " )= 0.000035(sec.) myid\_ene=  $0$ (elapsed time in "sblock+preA" )=  $0.000961$ (sec.) eigenvalues, min: -11.11187147507978 , max: 12.17033422413115 myid\_ene= 0 (elapsed time in "LANCZOS" )=  $0.004079$ (sec.)

```
(normalize factor of Hamiltonian) = 6.013175976911192E-02(Number of initial vector)= 1(Number of C.V.)=184(truncation number at C.V.) = 1000
(energy) = -11.1118716451 (Truncation #) = 21
(Eg/site) = -2.7779679113myid_ene= 0 (elapsed time in "target1" = 0.007538(sec.)
myid ene= 0 (elapsed time in "ph,db,ex" = 0.000334 (sec.)
(density of doublen) = 3.069880941426411E-02(density of phonon) = 0.000000000000000E+00myid ene= 0 (elapsed time in "correctionV")= 0.117326(sec.)
myid_ene= 0 (elapsed time in "prepareDM" )= 0.001319(sec.)
nbdm= 9 mbdm= 4
myid_ene= 0 (elapsed time in "digdm" )= 0.012186(sec.)
(DMRG basis) = 16 (truncation error) = 0.11102E-15
myid ene= 0 (elapsed time in "tra..." )= 0.004685(sec.)
nbdm= 9 mbdm= 4
myid ene= 0 (elapsed time in "digdm" )= 0.020133(sec.)
(DMRG basis) = 16 (truncation error) = 0.77716E-15
myid ene= 0 (elapsed time in "tra..." )= 0.003659(sec.)
(energy rank)= 0, (elapse d time: TOTAL) = 0.172304/sec.)===================================
Renormalization of c {i,sigma} \{+\} and a \{i+1/2\} \{+\}superblock = 4(pseudo-sites) + 2(sites) : lattice = 6(sites)electron number= 6: up= 3: down= 3(superblock dimension)= 400
myid ene= 0 (elapsed time in "make \ldots" )= 0.000035(sec.)
myid_ene= 0(elapsed time in "sblock+preA" )= 0.000521(sec.)
eigenvalues, min: -16.75756554326210 , max: 21.16994180279269
myid_ene= 0 (elapsed time in "LANCZOS" = 0.014831(sec.)
(normalize factor of Hamiltonian) = 3.691252333632802E-02(Number of initial vector)= 1(Number of C.V. = 112)
(truncation number at C.V.) = 1000
(energy) = -16.7575678364 (Truncation #)=41(Eg/site) = -2.7929279727
```
### $3.1.$   $27$

myid ene = 0 (elapsed time in "target1"  $= 0.025687$ (sec.) myid ene= 0 (elapsed time in "ph,db,ex" )=  $0.000344$ (sec.) (density of doublon)= 3.227865977421996E-02  $(density of phonon) = 0.000000000000000E+00$ myid\_ene= 0 (elapsed time in "correction $V$ ")= 0.263310(sec.) myid\_ene= 0 (elapsed time in "prepareDM" )=  $0.000966$ (sec.)  $nbdm= 16 mbdm= 9$ myid ene= 0 (elapsed time in "digdm" )=  $0.024461$ (sec.)  $(DMRG basis) = 64$  (truncation error) =  $0.33307E-15$ myid ene= 0 (elapsed time in "tra..." )=  $0.003843$ (sec.)  $nbdm=16$  mbdm= 9 myid ene= 0 (elapsed time in "digdm" )=  $0.034741$ (sec.)  $(DMRG basis) = 64$  (truncation error) = 0.44409E-15 myid ene= 0 (elapsed time in "tra..." )=  $0.003536$ (sec.)  $(energy rank) = 0$ ,  $( elapsed time: TOTAL) = 0.372321(sec.)$ =================================== Renormalization of c<sub>-</sub>{i,sigma} {+} and a<sub>-{i+1/2}</sub> {+}  $superblock = 6(pseudo-sites) + 2(sites) : lattice = 8(sites)$ electron number=  $8 : up= 4 : down= 4$  $(superblock dimension)=4900$ myid ene= 0 (elapsed time in "make ..." ) =  $0.000273$  (sec.) myid ene= 0(elapsed time in "sblock+preA" )=  $0.001670$ (sec.) eigenvalues, min: -22.40508000420328 , max: 30.16993979477581 myid ene= 0 (elapsed time in "LANCZOS" )=  $0.051207$ (sec.) (normalize factor of Hamiltonian)  $= 2.662861574475689E-02$ (Number of initial vector) $= 1$ (Number of C.V.) $= 80$ (truncation number at  $C.V.$ ) = 1000  $(energy) = -22.4050971645$  (Truncation  $#$ ) = 61  $(Eg/site) = -2.8006371456$ myid ene= 0 (elapsed time in "target1" )=  $0.112979$ (sec.) myid ene= 0 (elapsed time in "ph,db,ex" )=  $0.001520$ (sec.) (density of doublon)= 3.309075302168087E-02  $(density of phonon) = 0.00000000000000E+00$ myid\_ene= 0 (elapsed time in "correction $V$ ")= 1.097839(sec.) myid ene= 0 (elapsed time in "prepareDM" )=  $0.001824$ (sec.)

```
nbdm= 25 mbdm= 36myid ene= 0 (elapsed time in "digdm" )= 0.178768(sec.)
(DMRG \text{ basis}) = 100 (truncation error) = 0.25906E-04
myid ene= 0 (elapsed time in "tra..." )= 0.007402(sec.)
nbdm= 25 mbdm= 36
myid_ene= 0 (elapsed time in "digdm" )= 0.160683(sec.)
(DMRG \text{ basis}) = 100 \text{ (truncation error)} = 0.25928E-04myid ene= 0 (elapsed time in "tra..." )= 0.007249(sec.)
(energy rank) = 0, (elapsed time: \text{TOTAL}) = 1.621464(sec.)
===================================
Renormalization of c<sub>-</sub>{i,sigma} \{+\} and a<sub>-{i+1/2}</sub> \{+\}superblock = 8(pseudo-sites) + 2(sites) : lattice = 10(sites)electron number= 10: up= 5: down= 5(superblock dimension)= 12552myid ene= 0 (elapsed time in "make ...." ) = 0.000600 (sec.)
myid_ene= 0(elapsed time in "sblock+preA" )= 0.003630(sec.)
eigenvalues, min: -28.05341173231013 , max: 17.41672287410167
myid_ene= 0 (elapsed time in "LANCZOS" )= 0.102349(sec.)
(normalize factor of Hamiltonian) = 3.078944041222575E-02(Number of initial vector)= 1(Number of C.V.)= 96(truncation number at C.V. = 1000)
(energy) = -28.0534241906 (Truncation #) = 71
(Eg/site) = -2.8053424191myid_ene= 0 (elapsed time in "target1" )= 0.276864(sec.)
myid ene= 0 (elapsed time in "ph,db,ex" )= 0.003770(sec.)
(density of doublen) = 3.360377900797399E-02(density of phonon) = 0.000000000000000E+00myid_ene= 0 (elapsed time in "correctionV")= 3.624461(sec.)
myid_ene= 0 (elapsed time in "prepareDM" )= 0.003465(sec.)
nbdm= 28 mbdm= 50myid ene= 0 (elapsed time in "digdm" )= 0.399086(sec.)
(DMRG basis) = 100 (truncation error) = 0.44480E-03myid ene= 0 (elapsed time in "tra..." )= 0.008820(sec.)
nbdm= 28 mbdm= 50
myid ene= 0 (elapsed time in "digdm" )= 0.481810(sec.)
```
### $3.1.$   $29$

```
(DMRG basis) = 100 (truncation error) = 0.44480E-03
myid ene= 0 (elapsed time in "tra..." )= 0.008636(sec.)
(energy rank)= 0, (elapse d time: TOTAL) = 4.913542(sec.)===================================
Renormalization of c<sub>-</sub>{i,sigma} \{+\} and a<sub>-</sub>{i+1/2} \{+\}superblock = 10(pseudo-sites) + 2(sites): lattice= 12(sites)electron number= 12 : up= 6 : down= 6(superblock dimension)= 14040myid ene= 0 (elapsed time in "make \ldots" )= 0.000608(sec.)
myid ene= 0(elapsed time in "sblock+preA" )= 0.003969(sec.)
eigenvalues, min: -33.69633431551857 , max: 9.811258975405774
myid_ene= 0 (elapsed time in "LANCZOS" )= 0.105170(sec.)
(normalize factor of Hamiltonian)= 3.232488142567074E-02(Number of initial vector)= 1(Number of C.V. = 31)
(truncation number at C.V.)= 175
(energy) = -33.7012719539 (Truncation #) = 77
(Eg/site)= -2.8084393295
myid ene = 0 (elapsed time in "target1" ) = 0.360457 (sec.)
myid_ene= 0 (elapsed time in "ph,db,ex" )= 0.004044(sec.)
(density of doublen) = 3.397336191863911E-02(density of phonon) = 0.00000000000000E+00myid ene= 0 (elapsed time in "correctionV")= 0.481167(sec.)
(ene rank) = 0, total computational time: 8.038602(sec.)
Dynamical current-current correlation function
  energy intensity
6.00000 0.017043
6.10000 0.028603
6.20000 0.046259
6.30000 0.072059
6.40000 0.108080
6.50000 0.156040
6.60000 0.216804
6.70000 0.289857
6.80000 0.372869
6.90000 0.461530
```
 $30 \hspace{1.5cm} 3$ 

7.00000 0.549766 7.10000 0.630407 7.20000 0.696234 7.30000 0.741222 7.40000 0.761690 7.50000 0.757057 7.60000 0.730005 7.70000 0.685958 7.80000 0.632018 7.90000 0.575593 8.00000 0.523073 8.10000 0.478842 8.20000 0.444829 8.30000 0.420624 8.40000 0.404064 8.50000 0.392056 8.60000 0.381429 8.70000 0.369586 8.80000 0.354880 8.90000 0.336669 9.00000 0.315153

myid= 0 , elapsed time: 8.039329051971436 (sec.)

Dynamical

current-current correlation function

———————————–

number of vector parallelization: 4 matrix parallelization: 2 x 2

 $MPI$ 

 $Temp/t = 0.0000$ 

#### $3.1.$   $31$

 $U/t=10.000$  V/t= 2.000 omega/t= 0.000 gamma/t= 0.500  $g/t = 0.000$  g2/t= 0.000 alpha/t= 0.000  $mts= 100$ site=  $12$  pseudosite=  $12$  up=  $6$  down=  $6$  $nph=1$ (photon energy)= 6.000t - 9.000t  $\rm DMRG$ 

 $superblock = 10(pseudo-sites) + 2(sites)$  : lattice=  $12(sites)$  $DMRG$  $10$   $2$ 

electron number=  $12 :$  up=  $6 :$  down=  $6$ 12 up spin down spin

(superblock dimension)= 14040

myid ene= 0 (elapsed time in "make ...." ) =  $0.000608$  (sec.)

```
myid ene= 0ID
```
myid\_ene=  $0$ (elapsed time in "sblock+preA" )=  $0.039144$ (sec.)

eigenvalues, min: -33.69633431551857 , max: 9.811258975405774

myid\_ene= 0 (elapsed time in "LANCZOS" )=  $0.106412$ (sec.)

(normalize factor of Hamiltonian)=  $3.232488142567074E-02$ 

(Number of initial vector) $= 1$ 

 $\mathbf 1$ 

(Number of  $C.V.$ ) = 31

 $31$   $31$ 

(truncation number at  $C.V.$ ) = 175

 $(energy) = -33.7012719539$  $(Truncation \#)= 77$ (Eg/site)= -2.8084393295

 $1$ 

myid\_ene=  $0$  (elapsed time in "target1" )=  $0.311564$ (sec.)

myid\_ene= 0 (elapsed time in "ph,db,ex" )=  $0.004077$ (sec.)

(density of doublon)= 3.397336191863911E-02

 $(density of phonon) = 0.00000000000000E+00$ 

myid\_ene= 0 (elapsed time in "correction $V$ ")= 0.500323(sec.)

myid\_ene= 0 (elapsed time in "prepareDM" )=  $0.005451$ (sec.)

nbdm= 28 mbdm= 50

myid\_ene= 0 (elapsed time in "digdm" )=  $0.338144$ (sec.)

(DMRG basis)=  $100$  (truncation error)=  $0.44480E-03$ 

myid\_ene= 0 (elapsed time in "tra..." )=  $0.008814$ (sec.)

(energy rank) = 0, (elapsed time:  $\text{TOTAL}$ ) = 4.913542(sec.)

myid= 0 , elapsed time: 8.039329051971436 (sec.)

# $3.2$

### $U = 10t$   $V = 2T$

### **3.2.1**

 $#$  Choose DMRG calculation

[] Dynamical DMRG [*∗*] Time dependent DMRG [] Static DMRG # Choose DMRG algorism [*∗*] infinite  $\parallel$  infinite + finite [] finite

(number of sweep)  $= 0$ 

[] Taking backup

# Dynamical DMRG parameters # DMRG parameters  $(DMRG$  truncation number) = 100

 $#$  system (number of sites)  $= 10$ (number of phonon)  $= 1$  $(temperature) = 0.0$ 

 $3.2.$   $35$ 

 $#$  Hamiltonian [] electron system only # extended Hubbard model  $($ on-site Coulomb $) = 10.0$  $(N.N. Coulomb) = 2.0$  $#$  phonon  $(phonon frequency)=0.0$  $#$  Holstein type EP interaction  $(Holstein EP constant) = 0.0$ # Peierls type EP interaction (Peierls EP constant)  $= 0.0$  $#$  parameters for energy range  $(lower bound) = 6.0$  $(upper bound) = 9.0$  $(energy length) = 3.0$ (number of parallelization)  $= 1$ (number of points)  $= 31$  $#$  other parameters (half width of delta function)  $= 0.5$  $!$ (initialize) = 1 (number of sampling)  $= 1$  $(t$ runcation number of Lanczos $) = 500$  $(t$ runcation number of polynomial $) = 1000$  $(iteration of polynomial expansion) = 1$ 

# parameters for time dependent DDMRG  $(delay time of pump laser) = 5$  $(half width of pump laser) = 2$ !(irradiating laser time length)  $= 13$  $(irradiating laser time step) = 0.1$ 

 $!(\text{relaxation time length}) = 100$  $(\text{relaxation time step}) = 1$ 

### **3.2.2** 計算結果

 $($ number of vector parallelization: 4 matrix parallelization: 2 x 2  $Temp/t = 0.0000$  $U/t=10.000$  V/t= 2.000 omega/t= 0.000 gamma/t= 0.500  $g/t = 0.000$  g2/t= 0.000 alpha/t= 0.000  $mts= 100$ site=  $10$  pseudosite=  $10$  up=  $5$  down=  $5$  $nph=1$ =================================== Renormalization of c<sub>-</sub>{i,sigma}  $\{+\}$  and a<sub>-</sub>{i+1/2}  $\{+\}$  $superblock = 2(pseudo-sites) + 2(sites)$ : lattice=  $4(sites)$ electron number=  $4 : up= 2 : down= 2$ (superblock dimension)= 36 myid ene = 0 (elapsed time in "make  $\ldots$ ") = 0.000034(sec.) myid\_ene=  $0$ (elapsed time in "sblock+preA" )=  $0.000802$ (sec.) eigenvalues, min: -11.11187147507978 , max: 12.17033422413115 myid\_ene= 0 (elapsed time in "LANCZOS" )=  $0.003347$ (sec.)  $(GS$  energy  $Eg$  = -11.1118716451  $(Eg/site)$  = -2.7779679113  $(Lanczos step)=21$ (norm of the wave function)  $= 1.000000000000$ myid ene= 0 (elapsed time in "t-state ")=  $0.007116$ (sec.) myid\_ene= 0 (elapsed time in "curretstress1-2" )=  $0.000205$ (sec.)

 $($ 

Renormalization of c<sub>-</sub>{i,sigma} {+} and a<sub>-{i+1/2}</sub> {+}

```
superblock = 8(pseudo-sites) + 2(sites) : lattice = 10(sites)electron number= 10: up= 5: down= 5(superblock dimension)= 16272myid_ene= 0 (elapsed time in "make...." )= 0.000608(sec.)
myid_ene= 0(elapsed time in "sblock+preA" )= 0.004364(sec.)
eigenvalues, min: -28.05098629570765 , max: 31.50993507666762
myid ene= 0 (elapsed time in "LANCZOS" )= 0.115585(sec.)
(GS energy Eg) = -28.0511273400 (Eg/site) = -2.8051127340(Lanczos step) = 73(norm of the wave function) = 1.000000000000myid ene = 0 (elapsed time in "t-state ") = 0.322845 (sec.)
myid_ene= 0 (elapsed time in "curretstress1-2" )= 0.001739(sec.)
Time W.F. norm. Energy n iupn idw b_i + b_j S i zS_i + 1 z
0.1000 1.00000000 -28.02460689 0.33517120 0.00000000 -3.04069550 ave.
0.2000 1.00000000 -28.03359383 0.33613919 0.00000000 -3.03999652 ave.
0.3000 1.00000000 -28.00556301 0.33596371 0.00000000 -3.03899357 ave.
0.4000 1.00000000 -27.92163695 0.34274306 0.00000000 -3.03079302 ave.
0.5000 1.00000000 -27.87191946 0.35916026 0.00000000 -3.01406900 ave.
0.6000 1.00000000 -27.87177093 0.36928243 0.00000000 -3.00436437 ave.
0.7000 1.00000000 -27.75296258 0.36711548 0.00000000 -3.00793413 ave.
0.8000 1.00000000 -27.45831189 0.38195145 0.00000000 -2.99803689 ave.
0.9000 1.00000000 -27.24609061 0.43325534 0.00000000 -2.95465620 ave.
1.0000 1.00000000 -27.24179495 0.48076887 0.00000000 -2.91082596 ave.
1.1000 1.00000000 -27.06041983 0.48419259 0.00000000 -2.90129852 ave.
1.2000 1.00000000 -26.36975894 0.49716833 0.00000000 -2.87792948 ave.
1.3000 1.00000000 -25.66371287 0.60116430 0.00000000 -2.77086189 ave.
1.4000 1.00000000 -25.52669559 0.74178291 0.00000000 -2.63570398 ave.
1.5000 1.00000000 -25.43696008 0.78365804 0.00000000 -2.59714190 ave.
1.6000 1.00000000 -24.35902379 0.76259472 0.00000000 -2.62472457 ave.
1.7000 1.00000000 -22.69320396 0.88673241 0.00000000 -2.52538747 ave.
1.8000 1.00000000 -21.97968755 1.16299509 0.00000000 -2.27825112 ave.
1.9000 1.00000000 -22.03456564 1.31779334 0.00000000 -2.12182190 ave.
2.0000 1.00000000 -21.12287973 1.26010360 0.00000000 -2.14211446 ave.
2.1000 1.00000000 -18.62081640 1.32177730 0.00000000 -2.05656748 ave.
2.2000 1.00000000 -16.89664926 1.68642978 0.00000000 -1.72653593 ave.
2.3000 1.00000000 -16.70957956 1.97219722 0.00000000 -1.48491896 ave.
```
2.4000 1.00000000 -16.50438852 1.87677605 0.00000000 -1.57643277 ave. 2.5000 1.00000000 -14.63158314 1.74865667 0.00000000 -1.70891656 ave. 2.6000 1.00000000 -12.80299165 2.04589281 0.00000000 -1.47373397 ave. 2.7000 1.00000000 -12.49501934 2.37274398 0.00000000 -1.19504702 ave. 2.8000 1.00000000 -12.46823033 2.25460316 0.00000000 -1.26990280 ave. 2.9000 1.00000000 -12.14478300 1.91826489 0.00000000 -1.51861190 ave. 3.0000 1.00000000 -11.67984897 1.99867964 0.00000000 -1.45766790 ave. 3.1000 1.00000000 -12.48360008 2.29307917 0.00000000 -1.25495326 ave. 3.2000 1.00000000 -12.34135057 2.20608494 0.00000000 -1.33019475 ave. 3.3000 1.00000000 -12.50410110 1.80778102 0.00000000 -1.62045351 ave. 3.4000 1.00000000 -12.22732136 1.63501245 0.00000000 -1.75710471 ave. 3.5000 1.00000000 -13.43494970 1.93306825 0.00000000 -1.55138416 ave. 3.6000 1.00000000 -13.68840945 2.08674565 0.00000000 -1.44382850 ave. 3.7000 1.00000000 -13.55861417 1.93314798 0.00000000 -1.53796715 ave. 3.8000 1.00000000 -13.31724851 1.62440233 0.00000000 -1.74011051 ave. 3.9000 1.00000000 -11.51265575 1.77351663 0.00000000 -1.63413325 ave. 4.0000 1.00000000 -11.57683085 2.19153427 0.00000000 -1.33929444 ave. 4.1000 1.00000000 -10.79389355 2.36182789 0.00000000 -1.21420549 ave. 4.2000 1.00000000 -11.40512645 2.16588381 0.00000000 -1.33877537 ave. 4.3000 1.00000000 -9.26940407 2.00003222 0.00000000 -1.46244569 ave. 4.4000 1.00000000 -7.98322395 2.43093014 0.00000000 -1.17651563 ave. 4.5000 1.00000000 -7.58137555 2.73061538 0.00000000 -0.97582051 ave. 4.6000 1.00000000 -7.50584151 2.68273370 0.00000000 -0.99162401 ave. 4.7000 1.00000000 -7.53543756 2.34738381 0.00000000 -1.19134994 ave. 4.8000 1.00000000 -5.85722871 2.51958661 0.00000000 -1.07471623 ave. 4.9000 1.00000000 -6.65338545 2.86685384 0.00000000 -0.86637534 ave. 5.0000 1.00000000 -5.91293686 2.90684469 0.00000000 -0.83069965 ave. 5.1000 1.00000000 -6.61284481 2.63376531 0.00000000 -0.97194923 ave. 5.2000 1.00000000 -5.26516676 2.48828607 0.00000000 -1.07131062 ave. 5.3000 1.00000000 -5.74833187 2.81167949 0.00000000 -0.88101363 ave. 5.4000 1.00000000 -5.74666549 2.97567988 0.00000000 -0.77456052 ave. 5.5000 1.00000000 -5.79724694 2.86251993 0.00000000 -0.81805604 ave. 5.6000 1.00000000 -5.54266766 2.56382289 0.00000000 -0.96769993 ave. 5.7000 1.00000000 -4.55858121 2.69803396 0.00000000 -0.89334975 ave. 5.8000 1.00000000 -5.44603352 2.96395181 0.00000000 -0.74212285 ave. 5.9000 1.00000000 -5.23529240 2.97508779 0.00000000 -0.72966372 ave.

6.0000 1.00000000 -5.33020454 2.71380695 0.00000000 -0.87043491 ave. 6.1000 1.00000000 -4.06524202 2.61963801 0.00000000 -0.91570057 ave. 6.2000 1.00000000 -4.57810650 2.86298442 0.00000000 -0.77350462 ave. 6.3000 1.00000000 -4.91148128 2.98495760 0.00000000 -0.70699495 ave. 6.4000 1.00000000 -4.91973493 2.85163505 0.00000000 -0.78665097 ave. 6.5000 1.00000000 -4.13478125 2.64265405 0.00000000 -0.89953837 ave. 6.6000 1.00000000 -3.56489091 2.73890591 0.00000000 -0.83246280 ave. 6.7000 1.00000000 -4.25964835 2.92220219 0.00000000 -0.73729080 ave. 6.8000 1.00000000 -4.39878724 2.90781204 0.00000000 -0.76191689 ave. 6.9000 1.00000000 -4.02790444 2.71424798 0.00000000 -0.88185593 ave. 7.0000 1.00000000 -3.18617978 2.66306335 0.00000000 -0.90800023 ave. 7.1000 1.00000000 -3.65949918 2.81972332 0.00000000 -0.80497976 ave. 7.2000 1.00000000 -4.17924172 2.88375662 0.00000000 -0.75836043 ave. 7.3000 1.00000000 -4.08878001 2.75855402 0.00000000 -0.82423773 ave. 7.4000 1.00000000 -3.54905153 2.63167577 0.00000000 -0.88505253 ave. 7.5000 1.00000000 -3.55946641 2.67412830 0.00000000 -0.84687879 ave. 7.6000 1.00000000 -4.13043742 2.74295343 0.00000000 -0.80401126 ave. 7.7000 1.00000000 -4.28980956 2.69586762 0.00000000 -0.83373345 ave. 7.8000 1.00000000 -3.99515157 2.59951251 0.00000000 -0.88556770 ave. 7.9000 1.00000000 -3.81127023 2.59087988 0.00000000 -0.87372003 ave. 8.0000 1.00000000 -4.12444501 2.64233109 0.00000000 -0.82127778 ave. 8.1000 1.00000000 -4.40855184 2.64725098 0.00000000 -0.80151924 ave. 8.2000 1.00000000 -4.31827113 2.59283906 0.00000000 -0.82362086 ave. 8.3000 1.00000000 -4.05402600 2.56232137 0.00000000 -0.83471989 ave. 8.4000 1.00000000 -4.06208874 2.58249353 0.00000000 -0.81752348 ave. 8.5000 1.00000000 -4.27316054 2.59034464 0.00000000 -0.80969689 ave. 8.6000 1.00000000 -4.33283256 2.55730607 0.00000000 -0.82518863 ave. 8.7000 1.00000000 -4.17685750 2.53159138 0.00000000 -0.83082774 ave. 8.8000 1.00000000 -4.08621166 2.55011758 0.00000000 -0.80418485 ave. 8.9000 1.00000000 -4.18997481 2.57424373 0.00000000 -0.77551167 ave. 9.0000 1.00000000 -4.28836005 2.56526118 0.00000000 -0.77485619 ave. 9.1000 1.00000000 -4.24682317 2.54047175 0.00000000 -0.78920331 ave. 9.2000 1.00000000 -4.16804028 2.53241944 0.00000000 -0.79407785 ave. 9.3000 1.00000000 -4.18788012 2.53938033 0.00000000 -0.78880273 ave. 9.4000 1.00000000 -4.25819076 2.54285368 0.00000000 -0.78526719 ave. 9.5000 1.00000000 -4.27100298 2.54119942 0.00000000 -0.78635654 ave. 9.6000 1.00000000 -4.22957300 2.54506477 0.00000000 -0.78672757 ave. 9.7000 1.00000000 -4.21756014 2.55406234 0.00000000 -0.78599243 ave. 9.8000 1.00000000 -4.25097952 2.55685381 0.00000000 -0.78819465 ave. 9.9000 1.00000000 -4.27442761 2.55119063 0.00000000 -0.79231824 ave. 10.0000 1.00000000 -4.26312746 2.54581222 0.00000000 -0.79300907 ave. 10.1000 1.00000000 -4.24992262 2.54584677 0.00000000 -0.79073090 ave. 10.2000 1.00000000 -4.26041490 2.54665968 0.00000000 -0.79271604 ave. 10.3000 1.00000000 -4.27652800 2.54547838 0.00000000 -0.80024521 ave. 10.4000 1.00000000 -4.27800047 2.54760159 0.00000000 -0.80669413 ave. 10.5000 1.00000000 -4.27101703 2.55416511 0.00000000 -0.80801661 ave. 10.6000 1.00000000 -4.27051868 2.55604760 0.00000000 -0.80623585 ave. 10.7000 1.00000000 -4.27648259 2.54734591 0.00000000 -0.80582464 ave. 10.8000 1.00000000 -4.27987016 2.53624735 0.00000000 -0.80605313 ave. 10.9000 1.00000000 -4.27781783 2.53542701 0.00000000 -0.80178547 ave. 11.0000 1.00000000 -4.27595332 2.54588378 0.00000000 -0.79469337 ave. 11.1000 1.00000000 -4.27856110 2.55689972 0.00000000 -0.79165976 ave. 11.2000 1.00000000 -4.28201561 2.55967115 0.00000000 -0.79460232 ave. 11.3000 1.00000000 -4.28211127 2.55513605 0.00000000 -0.80085043 ave. 11.4000 1.00000000 -4.28132300 2.54954517 0.00000000 -0.80552666 ave. 11.5000 1.00000000 -4.28305028 2.54629014 0.00000000 -0.80512362 ave. 11.6000 1.00000000 -4.28576328 2.54510034 0.00000000 -0.80130996 ave. 11.7000 1.00000000 -4.28664770 2.54504208 0.00000000 -0.79715003 ave. 11.8000 1.00000000 -4.28638512 2.54576782 0.00000000 -0.79463000 ave. 11.9000 1.00000000 -4.28718274 2.54597787 0.00000000 -0.79529887 ave. 12.0000 1.00000000 -4.28858565 2.54366430 0.00000000 -0.79847974 ave. 12.1000 1.00000000 -4.28918520 2.54017301 0.00000000 -0.79992331 ave. 12.2000 1.00000000 -4.28918123 2.53918224 0.00000000 -0.79655323 ave. 12.3000 1.00000000 -4.28948119 2.54121171 0.00000000 -0.78921230 ave. 12.4000 1.00000000 -4.29013551 2.54281458 0.00000000 -0.78012902 ave. 12.5000 1.00000000 -4.29055283 2.54168836 0.00000000 -0.77386989 ave. 12.6000 1.00000000 -4.29059842 2.53932170 0.00000000 -0.77537585 ave. 12.7000 1.00000000 -4.29065685 2.53838522 0.00000000 -0.78311523 ave. 12.8000 1.00000000 -4.29091715 2.54120737 0.00000000 -0.78944662 ave. 12.9000 1.00000000 -4.29116484 2.54856595 0.00000000 -0.78728692 ave. 13.0000 1.00000000 -4.29122615 2.55697059 0.00000000 -0.77792489 ave. 13.0000 1.00000000 -4.29122615 2.55697059 0.00000000 -0.77792489

14.0000 1.00000000 -4.29122615 2.54072808 0.00000000 -0.76752877 15.0000 1.00000000 -4.29122615 2.53348351 0.00000000 -0.76808617 16.0000 1.00000000 -4.29122615 2.52850370 0.00000000 -0.75146037 17.0000 1.00000000 -4.29122615 2.53064575 0.00000000 -0.75595993 18.0000 1.00000000 -4.29122615 2.52966925 0.00000000 -0.75096081 19.0000 1.00000000 -4.29122615 2.52856892 0.00000000 -0.74144136 20.0000 1.00000000 -4.29122615 2.51681426 0.00000000 -0.75475682 21.0000 1.00000000 -4.29122615 2.52364587 0.00000000 -0.74093059 22.0000 1.00000000 -4.29122615 2.51597859 0.00000000 -0.74127120 23.0000 1.00000000 -4.29122615 2.50611396 0.00000000 -0.74220974 24.0000 1.00000000 -4.29122615 2.52083602 0.00000000 -0.72549673 25.0000 1.00000000 -4.29122615 2.51282269 0.00000000 -0.72429062 26.0000 1.00000000 -4.29122615 2.51857522 0.00000000 -0.72210642 27.0000 1.00000000 -4.29122615 2.50356570 0.00000000 -0.73656128 28.0000 1.00000000 -4.29122615 2.50995576 0.00000000 -0.72933745 29.0000 1.00000000 -4.29122615 2.51832565 0.00000000 -0.72230381 30.0000 1.00000000 -4.29122615 2.51795287 0.00000000 -0.71339777 31.0000 1.00000000 -4.29122615 2.50416647 0.00000000 -0.71724973 32.0000 1.00000000 -4.29122615 2.50243070 0.00000000 -0.72346537 33.0000 1.00000000 -4.29122615 2.50876102 0.00000000 -0.73579510 34.0000 1.00000000 -4.29122615 2.50620835 0.00000000 -0.71691242 35.0000 1.00000000 -4.29122615 2.50759036 0.00000000 -0.71305667 36.0000 1.00000000 -4.29122615 2.51378176 0.00000000 -0.71183636 37.0000 1.00000000 -4.29122615 2.50325091 0.00000000 -0.72251545 38.0000 1.00000000 -4.29122615 2.50332226 0.00000000 -0.72716270 39.0000 1.00000000 -4.29122615 2.50580101 0.00000000 -0.74265057 40.0000 1.00000000 -4.29122615 2.49795888 0.00000000 -0.73719663 41.0000 1.00000000 -4.29122615 2.49669491 0.00000000 -0.71536582 42.0000 1.00000000 -4.29122615 2.50770755 0.00000000 -0.71146186 43.0000 1.00000000 -4.29122615 2.49671148 0.00000000 -0.71955895 44.0000 1.00000000 -4.29122615 2.49575926 0.00000000 -0.72621537 45.0000 1.00000000 -4.29122615 2.50549470 0.00000000 -0.72922300 46.0000 1.00000000 -4.29122615 2.49722372 0.00000000 -0.72691993 47.0000 1.00000000 -4.29122615 2.50088459 0.00000000 -0.70708105 48.0000 1.00000000 -4.29122615 2.50052076 0.00000000 -0.71513654 49.0000 1.00000000 -4.29122615 2.49546047 0.00000000 -0.70229606 50.0000 1.00000000 -4.29122615 2.49672455 0.00000000 -0.70051131 51.0000 1.00000000 -4.29122615 2.49129785 0.00000000 -0.71196137 52.0000 1.00000000 -4.29122615 2.49928476 0.00000000 -0.70915070 53.0000 1.00000000 -4.29122615 2.50313410 0.00000000 -0.69978248 54.0000 1.00000000 -4.29122615 2.49034053 0.00000000 -0.71012610 55.0000 1.00000000 -4.29122615 2.48748984 0.00000000 -0.71657718 56.0000 1.00000000 -4.29122615 2.49988487 0.00000000 -0.71414400 57.0000 1.00000000 -4.29122615 2.48935496 0.00000000 -0.70329741 58.0000 1.00000000 -4.29122615 2.50311251 0.00000000 -0.70395618 59.0000 1.00000000 -4.29122615 2.48279579 0.00000000 -0.71528793 60.0000 1.00000000 -4.29122615 2.49541022 0.00000000 -0.70513317 61.0000 1.00000000 -4.29122615 2.49414539 0.00000000 -0.72597588 62.0000 1.00000000 -4.29122615 2.48523762 0.00000000 -0.70274801 63.0000 1.00000000 -4.29122615 2.49441521 0.00000000 -0.70543146 64.0000 1.00000000 -4.29122615 2.49493048 0.00000000 -0.70883992 65.0000 1.00000000 -4.29122615 2.49708315 0.00000000 -0.71961961 66.0000 1.00000000 -4.29122615 2.48628075 0.00000000 -0.72958791 67.0000 1.00000000 -4.29122615 2.48815552 0.00000000 -0.70985642 68.0000 1.00000000 -4.29122615 2.49341803 0.00000000 -0.72694398 69.0000 1.00000000 -4.29122615 2.48892488 0.00000000 -0.72077001 70.0000 1.00000000 -4.29122615 2.48865152 0.00000000 -0.71847581 71.0000 1.00000000 -4.29122615 2.48436344 0.00000000 -0.71183311 72.0000 1.00000000 -4.29122615 2.49967100 0.00000000 -0.70115936 73.0000 1.00000000 -4.29122615 2.48030082 0.00000000 -0.72104162 74.0000 1.00000000 -4.29122615 2.47398806 0.00000000 -0.72654850 75.0000 1.00000000 -4.29122615 2.49190045 0.00000000 -0.70840220 76.0000 1.00000000 -4.29122615 2.48483262 0.00000000 -0.71552226 77.0000 1.00000000 -4.29122615 2.48836750 0.00000000 -0.72755299 78.0000 1.00000000 -4.29122615 2.49055899 0.00000000 -0.72628699 79.0000 1.00000000 -4.29122615 2.47978288 0.00000000 -0.74685366 80.0000 1.00000000 -4.29122615 2.48484023 0.00000000 -0.72725575 81.0000 1.00000000 -4.29122615 2.48508595 0.00000000 -0.72829308 82.0000 1.00000000 -4.29122615 2.48019039 0.00000000 -0.73126133 83.0000 1.00000000 -4.29122615 2.49245088 0.00000000 -0.71469625 84.0000 1.00000000 -4.29122615 2.48463669 0.00000000 -0.73264253 85.0000 1.00000000 -4.29122615 2.48659880 0.00000000 -0.72307326 86.0000 1.00000000 -4.29122615 2.50024707 0.00000000 -0.71083712 87.0000 1.00000000 -4.29122615 2.48306424 0.00000000 -0.73104700 88.0000 1.00000000 -4.29122615 2.49053790 0.00000000 -0.72809564 89.0000 1.00000000 -4.29122615 2.48696658 0.00000000 -0.72370621 90.0000 1.00000000 -4.29122615 2.48640440 0.00000000 -0.72380162 91.0000 1.00000000 -4.29122615 2.48183093 0.00000000 -0.72201671 92.0000 1.00000000 -4.29122615 2.48312277 0.00000000 -0.72506503 93.0000 1.00000000 -4.29122615 2.48279774 0.00000000 -0.72036694 94.0000 1.00000000 -4.29122615 2.48020409 0.00000000 -0.73209258 95.0000 1.00000000 -4.29122615 2.48270205 0.00000000 -0.73110695 96.0000 1.00000000 -4.29122615 2.47790906 0.00000000 -0.73896824 97.0000 1.00000000 -4.29122615 2.47683559 0.00000000 -0.73209294 98.0000 1.00000000 -4.29122615 2.48495806 0.00000000 -0.71415851 99.0000 1.00000000 -4.29122615 2.48007658 0.00000000 -0.71941729 100.0000 1.00000000 -4.29122615 2.48395078 0.00000000 -0.71786697 101.0000 1.00000000 -4.29122615 2.48334913 0.00000000 -0.72157950 102.0000 1.00000000 -4.29122615 2.47797842 0.00000000 -0.71840987 103.0000 1.00000000 -4.29122615 2.47961454 0.00000000 -0.71327468 104.0000 1.00000000 -4.29122615 2.47910903 0.00000000 -0.73133861 105.0000 1.00000000 -4.29122615 2.48361633 0.00000000 -0.73342544 106.0000 1.00000000 -4.29122615 2.48627937 0.00000000 -0.72527887 107.0000 1.00000000 -4.29122615 2.47888433 0.00000000 -0.72556864 108.0000 1.00000000 -4.29122615 2.48026031 0.00000000 -0.71965443 109.0000 1.00000000 -4.29122615 2.47749279 0.00000000 -0.73052819 110.0000 1.00000000 -4.29122615 2.48132212 0.00000000 -0.73267660 111.0000 1.00000000 -4.29122615 2.48191112 0.00000000 -0.73257733 112.0000 1.00000000 -4.29122615 2.48543999 0.00000000 -0.72477127 113.0000 1.00000000 -4.29122615 2.47945698 0.00000000 -0.72579986

myid= 0 , elapsed time: 87.02605509757996 (sec.)

Time W.F. norm. Energy n iupn idw  $b_i + b_j$  S i  $zS_i + 1$  z

———————————–

3

 $3.3.$  45

**3.3**